## МУНИЦИПАЛЬНОЕ КАЗЁННОЕ ОБЩЕОБРАЗОВАТЕЛЬНОЕ УЧРЕЖДЕНИЕ ПАПУЗИНСКАЯ ОСНОВНАЯ ШКОЛА

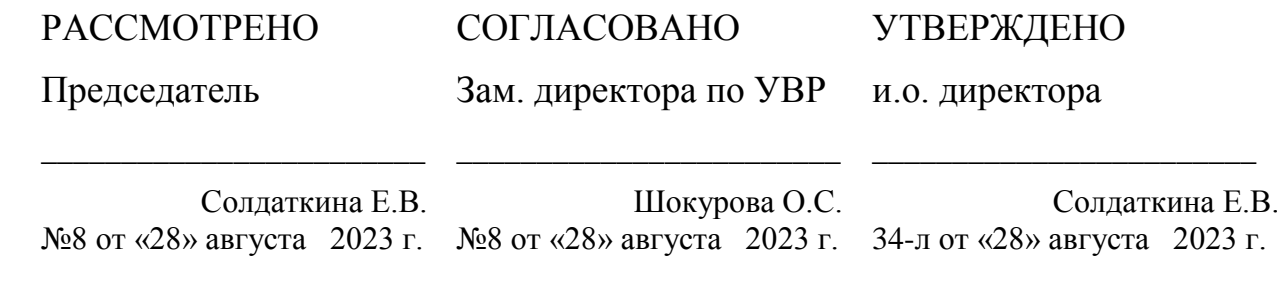

Подписан: Солдаткина Елена Викторовна DN: C=RU, OU=И.о. диретора школы, O=МКОУ Папузинская ОШ, CN=Солдаткина Елена Викторовна,<br>E=shkolapapuzy@yandex.ru Основание: Я являюсь автором этого документа Местоположение: место подписания Дата: 2023.11.03 14:29:47+04'00'

### **Рабочая программа**

Наименование учебного предмета: Информатика

Класс: 5

Уровень общего образования: основное общее образование

Учитель: **Лапшинская Маргарита Алексеевна**

Срок реализации программы, учебный год: **2023-2024**

Количество часов по учебному плану: 34 часа в год; 1 час в неделю

Учебник: Информатика: учебник для общеобразовательных учреждений / Л.Л.

Босова, А.Ю. Босова. – М. :БИНОМ. Лаборатория знаний, 2020 г.

Рабочую программу составила  $\setminus$  М.А. Лапшинская

подпись расшифровка подпись

# **ПОЯСНИТЕЛЬНАЯ ЗАПИСКА**

Рабочая программа даёт представление о целях, общей стратегии обучения, воспитания и развития обучающихся средствами учебного предмета «Информатика» на базовом уровне; устанавливает обязательное предметное содержание, предусматривает его структурирование по разделам и темам курса; даёт распределение учебных часов по тематическим разделам курса и последовательность их изучения с учётом межпредметных и внутрипредметных связей, логики учебного процесса, возрастных особенностей обучающихся. Рабочая программа определяет количественные и качественные характеристики учебного материала для первого года изучения, в том числе для содержательного наполнения разного вида контроля (промежуточной аттестации обучающихся, всероссийских проверочных работ, государственной итоговой аттестации).

# **ЦЕЛИ ИЗУЧЕНИЯ УЧЕБНОГО ПРЕДМЕТА «ИНФОРМАТИКА»**

Целями изучения информатики на уровне 5 класса являются:

- формирование ряда метапредметных понятий, в том числе понятий «объект», «система», «модель», «алгоритм» и др., как необходимого условия для успешного продолжения учебно-познавательной деятельности и основы научного мировоззрения;
- формирование алгоритмического стиля мышления как необходимого условия профессиональной деятельности в современном высокотехнологичном обществе;
- формирование необходимых для успешной жизни в меняющемся мире универсальных учебных действий (универсальных компетентностей) на основе средств и методов информатики и информационных технологий, в том числе овладение умениями работать с различными видами информации, самостоятельно планировать и осуществлять индивидуальную и коллективную информационную деятельность, представлять и оценивать её результаты;
- формирование цифровых навыков, в том числе ключевых компетенций цифровой экономики, таких, как базовое программирование, основы работы с данными, коммуникация в современных цифровых средах, информационная безопасность; воспитание ответственного и избирательного отношения к информации

# **ОБЩАЯ ХАРАКТЕРИСТИКА УЧЕБНОГО ПРЕДМЕТА «ИНФОРМАТИКА»**

Учебный предмет «ИНФОРМАТИКА» в основном общем образовании отражает:

- сущность информатики как научной дисциплины, изучающей закономерности протекания и возможности автоматизации информационных процессов в различных системах;
- основные области применения информатики, прежде всего информационные технологии, управление и социальную сферу; междисциплинарный характер информатики и информационной деятельности.

Современная школьная информатика оказывает существенное влияние на формирование мировоззрения школьника, его жизненную позицию, закладывает основы понимания принципов функционирования и использования информационных технологий как необходимого инструмента практически любой деятельности и одного из наиболее значимых технологических достижений современной цивилизации. Многие предметные знания и способы деятельности, освоенные обучающимися при изучении информатики, находят применение как в рамках образовательного процесса при изучении других предметных областей, так и в иных жизненных ситуациях, становятся значимыми для формирования качеств личности, т.е. ориентированы на формирование метапредметных и личностных результатов обучения.

Основные задачи учебного предмета «ИНФОРМАТИКА» - сформировать у обучающихся:

- понимание принципов устройства и функционирования объектов цифрового окружения, представления об истории и тенденциях развития информатики периода цифровой трансформации современного общества;
- знания, умения и навыки цифровой грамотности постановки задач, возникающих в практической деятельности, для их решения с помощью информационных технологий; умения и навыки формализованного описания поставленных задач;
- базовые знания об информационном моделировании, в том числе о математическом моделировании;
- знание основных алгоритмических структур и умение применять эти знания для построения алгоритмов решения задач по их математическим моделям;
- умения и навыки составления простых программ по построенному алгоритму на одном из языков программирования высокого уровня;
- умения и навыки эффективного использования основных типов прикладных программ (приложений) общего назначения и информационных систем для решения с их помощью практических задач;
- владение базовыми нормами информационной этики и права, основами информационной безопасности;
- умение грамотно интерпретировать результаты решения практических задач с помощью информационных технологий, применять полученные результаты в практической деятельности.

ЦЕЛИ И ЗАДАЧИ ИЗУЧЕНИЯ ИНФОРМАТИКИ НА УРОВНЕ ОСНОВНОГО ОБЩЕГО ОБРАЗОВАНИЯ ОПРЕДЕЛЯЮТ СТРУКТУРУ ОСНОВНОГО СОДЕРЖАНИЯ УЧЕБНОГО ПРЕДМЕТА В ВИДЕ СЛЕДУЮЩИХ ЧЕТЫРЁХ ТЕМАТИЧЕСКИХ РАЗДЕЛОВ:

- 1. цифровая грамотность;
- 2. теоретические основы информатики; 3. алгоритмы и программирование;
- 4. информационные технологии.

МЕСТО УЧЕБНОГО ПРЕДМЕТА «ИНФОРМАТИКА» В УЧЕБНОМ ПЛАНЕ.

В системе общего образования «Информатика» признана обязательным учебным предметом, входящим в состав предметной области «Математика и информатика».

Учебным планом на изучение информатики в 5 классе на базовом уровне отведено 34 учебных часа – по 1 часу в неделю.

### **Цифровая грамотность**

Правила гигиены и безопасности при работе с компьютерами, мобильными устройствами и другими элементами цифрового окружения

Компьютер — универсальное вычислительное устройство, работающее по программе. Мобильные устройства. Основные компоненты персональных компьютеров и мобильных устройств. Процессор. Оперативная и долговременная память. Устройства ввода и вывода.

Программы для компьютеров. Пользователи и программисты. Прикладные программы (приложения), системное программное обеспечение (операционные системы). Запуск и завершение работы программы (приложения).

Имя файла (папки, каталога).

Сеть Интернет. Веб-страница, веб-сайт. Браузер. Поиск информации на вебстранице. Поисковые системы. Поиск информации по ключевым словам и по изображению. Достоверность информации, полученной из Интернета.

Правила безопасного поведения в Интернете. Процесс аутентификации. Виды аутентификации (аутентификация по паролям, аутентификация с помощью SMS, биометрическая аутентификация, аутентификация через географическое местоположение, многофакторная аутентификация). Пароли для аккаунтов в социальных сетях. Кибербуллинг.

### **Теоретические основы информатики**

Информация в жизни человека. Способы восприятия информации человеком. Роль зрения в получении человеком информации. Компьютерное зрение.

Действия с информацией. Кодирование информации. Данные записанная (зафиксированная) информация, которая может быть обработана автоматизированной системой.

Искусственный интеллект и его роль в жизни человека.

### **Алгоритмы и программирование.**

Понятие алгоритма. Исполнители алгоритмов. Линейные алгоритмы. Циклические алгоритмы.

Составление программ для управления исполнителем в среде блочного или текстового программирования.

### **Информационные технологии**

Графический редактор. Растровые рисунки. Пиксель. Использование графических примитивов. Операции с фрагментами изображения: выделение, копирование, поворот, отражение.

Текстовый редактор. Правила набора текста.

Текстовый процессор. Редактирование текста. Проверка правописания. Расстановка переносов. Свойства символов. Шрифт. Типы шрифтов (рубленые, с засечками, моноширинные). Полужирное и курсивное начертание. Свойства абзацев: границы, абзацный отступ, интервал, выравнивание. Вставка изображе ний в текстовые документы. Обтекание изображений текстом. Компьютерные презентации. Слайд. Добавление на слайд текста и изображений. Работа с несколькими слайдами.

Изучение информатики в 5 классе направлено на достижение обучающимися личностных, метапредметных и предметных результатов освоения учебного предмета.

#### **ЛИЧНОСТНЫЕ РЕЗУЛЬТАТЫ**

Личностные результаты имеют направленность на решение задач воспитания, развития и социализации обучающихся средствами предмета.

#### *Патриотическое воспитание:*

ценностное отношение к отечественному культурному, историческому и научному наследию; понимание значения информатики как науки в жизни современного общества; владение достоверной информацией о передовых мировых и отечественных достижениях в области информатики и информационных технологий; заинтересованность в научных знаниях о цифровой трансформации современного общества.

#### *Духовно-нравственное воспитание:*

ориентация на моральные ценности и нормы в ситуациях нравственного выбора; готовность оценивать своё поведение и поступки, а также поведение и поступки других людей с позиции нравственных и правовых норм с учётом осознания последствий поступков; активное неприятие асоциальных поступков, в том числе в сети Интернет.

#### *Гражданское воспитание:*

представление о социальных нормах и правилах межличностных отношений в коллективе, в том числе в социальных сообществах; соблюдение правил безопасности, в том числе навыков безопасного поведения в интернет-среде; готовность к разнообразной совместной деятельности при выполнении учебных, познавательных задач, создании учебных проектов; стремление к взаимопониманию и взаимопомощи в процессе этой учебной деятельности; готовность оценивать своё поведение и поступки своих товарищей с позиции нравственных и правовых норм с учётом осознания последствий поступков. *Ценности научного познания:*

сформированность мировоззренческих представлений об информации, информационных процессах и информационных технологиях, соответствующих современному уровню развития науки и общественной практики и составляющих базовую основу для понимания сущности научной картины мира; интерес к обучению и познанию; любознательность; готовность и способность к

самообразованию, осознанному выбору направленности и уровня обучения в дальнейшем; овладение основными навыками исследовательской деятельности,

установка на осмысление опыта, наблюдений, поступков и стремление совершенствовать пути достижения индивидуального и коллективного благополучия; сформированность информационной культуры, в том числе навыков самостоятельной работы с учебными текстами, справочной литературой, разнообразными средствами информационных технологий, а также умения самостоятельно определять цели своего обучения, ставить и формулировать для себя новые задачи в учёбе и познавательной

деятельности, развивать мотивы и интересы своей познавательной деятельности;

### *Формирование культуры здоровья*:

осознание ценности жизни; ответственное отношение к своему здоровью; установка на

здоровый образ жизни, в том числе и за счёт освоения и соблюдения требований безопасной эксплуатации средств информационных и коммуникационных технологий (ИКТ).

#### *Трудовое воспитание:*

интерес к практическому изучению профессий и труда в сферах профессиональной

деятельности, связанных с информатикой, программированием и информационными технологиями, основанными на достижениях науки информатики и научно-технического прогресса; осознанный выбор и построение индивидуальной траектории образования и жизненных

планов с учётом личных и общественных интересов и потребностей.

### *Экологическое воспитание:*

осознание глобального характера экологических проблем и путей их решения, в том

числе с учётом возможностей ИКТ.

### *Адаптация обучающегося к изменяющимся условиям социальной среды*:

освоение обучающимися социального опыта, основных социальных ролей, соответствующих ведущей деятельности возраста, норм и правил общественного поведения, форм социальной жизни в группах и сообществах, в том числе существующих в виртуальном пространстве.

## МЕТАПРЕДМЕТНЫЕ РЕЗУЛЬТАТЫ

Метапредметные результаты освоения образовательной программы по информатике отражают овладение универсальными учебными действиями коммуникативными, познавательными, регулятивными. **Универсальные** познавательные действия Базовые логические действия:

умение определять понятия, создавать обобщения, устанавливать аналогии, классифицировать. самостоятельно выбирать основания  $\mathbf{M}$ критерии ЛЛЯ классификации, устанавливать причинно-следственные связи, строить логические рассуждения, делать умозаключения (индуктивные, дедуктивные и по аналогии) и ВЫВОДЫ;

умение создавать, применять и преобразовывать знаки и символы, модели и схемы лля

решения учебных и познавательных задач; самостоятельно выбирать способ решения учебной задачи (сравнивать несколько

вариантов решения, выбирать наиболее подходящий с учётом самостоятельно выделенных критериев). Базовые исследовательские действия:

формулировать вопросы, фиксирующие разрыв между реальным и желательным состоянием ситуации, объекта, и самостоятельно устанавливать искомое и данное;

оценивать на применимость и достоверность информацию, полученную в ходе

исследования: прогнозировать возможное дальнейшее развитие процессов. событий и их последствия в аналогичных или сходных ситуациях, а также выдвигать предположения об их развитии в новых условиях и контекстах. Работа с информацией: выявлять дефицит информации, данных, необходимых для решения поставленной

задачи; применять различные методы, инструменты и запросы при поиске и отборе информации

или данных из источников с учётом предложенной учебной задачи и заданных критериев; выбирать, анализировать, систематизировать и интерпретировать информацию

различных видов и форм представления; самостоятельно выбирать оптимальную форму представления информации и

иллюстрировать решаемые задачи несложными схемами, диаграммами, иной графикой и их комбинациями; оценивать надёжность информации по критериям, предложенным учителем или

сформулированным самостоятельно; эффективно запоминать и систематизировать информацию. Универсальные коммуникативные действия Обшение: сопоставлять свои суждения с суждениями других участников диалога, обнаруживать

различие и сходство позиций; публично представлять результаты выполненного

опыта (эксперимента, исследования,

проекта):

самостоятельно выбирать формат выступления с учётом задач презентации и особенностей аудитории и в соответствии с ним составлять устные и письменные тексты с использованием иллюстративных материалов. Совместная деятельность (сотрудничество): понимать и использовать преимущества командной и индивидуальной работы при

решении конкретной проблемы, в том числе при создании информационного продукта; принимать цель совместной информационной деятельности по сбору, обработке, передаче, формализации информации; коллективно строить действия по её достижению: распределять роли, договариваться, обсуждать процесс и результат совместной работы; выполнять свою часть работы с информацией или информационным продуктом,

достигая качественного результата по своему направлению и координируя свои действия с другими членами команды; оценивать качество своего вклада в общий информационный продукт по критериям,

самостоятельно сформулированным участниками взаимодействия; сравнивать результаты с исходной задачей и вклад каждого члена команды в достижение

результатов, разделять сферу ответственности и проявлять готовность к предоставлению отчёта перед группой.

Универсальные регулятивные действия Самоорганизация:

жизненных и учебных ситуациях ВЫЯВЛЯТЬ  $\mathbf{B}$ проблемы,

требующие решения; ориентироваться в различных подходах к

принятию решений (индивидуальное принятие

решений, принятие решений в группе); самостоятельно составлять алгоритм решения задачи (или его часть), выбирать способ

решения учебной задачи с учётом имеющихся ресурсов и собственных возможностей, аргументировать предлагаемые варианты решений; составлять план действий (план реализации намеченного алгоритма решения). корректировать предложенный алгоритм с учётом получения новых знаний об изучаемом объекте; делать выбор в условиях противоречивой информации и брать ответственность за

решение.

Самоконтроль (рефлексия): способами владеть самоконтроля, самомотивации  $\mathbf{M}$ рефлексии; лавать адекватную оценку ситуации и предлагать план её изменения;

учитывать контекст и предвидеть трудности, которые могут возникнуть при решении

учебной задачи, адаптировать решение к меняющимся обстоятельствам; объяснять причины достижения (недостижения) результатов информационной деятельности, давать оценку приобретённому опыту, уметь находить позитивное в произошедшей ситуации; вносить коррективы в деятельность на основе новых обстоятельств, изменившихся

ошибок. ситуаций. установленных **ВОЗНИКШИХ** трудностей; оценивать соответствие результата цели и условиям. Эмоциональный интеллект: ставить себя на место другого человека, понимать мотивы и намерения другого. Принятие себя и других: осознавать невозможность контролировать всё вокруг даже в условиях открытого доступа к любым объёмам информации.

### ПРЕДМЕТНЫЕ РЕЗУЛЬТАТЫ

соблюдать правила гигиены и безопасности при работе с компьютером и другими элементами цифрового окружения; иметь представление о правилах Интернете: безопасного поведения в называть основные компоненты персональных компьютеров и мобильных

устройств, объяснять их назначение;

понимать содержание понятий «программное обеспечение». «операционная система», «файл»; искать информацию в Интернете (в том числе

по ключевым словам, по изображению); критически относиться к найденной информации, осознавая опасность для личности и общества распространения вредоносной информации; запускать прикладные программы (приложения) и завершать их работу; пояснять на примерах смысл понятий «алгоритм», «исполнитель»,

«программа управления исполнителем», «искусственный интеллект»; составлять программы для управления исполнителем в среде блочного или текстового программирования с использованием последовательного выполнения операций и создавать, редактировать, форматировать и сохранять текстовые ЦИКЛОВ. документы;

правила набора текстов: использовать автоматическую проверку знать правописания; устанавливать свойства отдельных символов, слов и абзацев; иллюстрировать документы с помощью изображений; создавать и редактировать растровые изображения; использовать инструменты графического редактора для выполнения операций с фрагментами изображения;

презентации, создавать компьютерные включающие текстовую  $\overline{M}$ графическую информацию

### **ТЕМАТИЧЕСКОЕ ПЛАНИРОВАНИЕ**

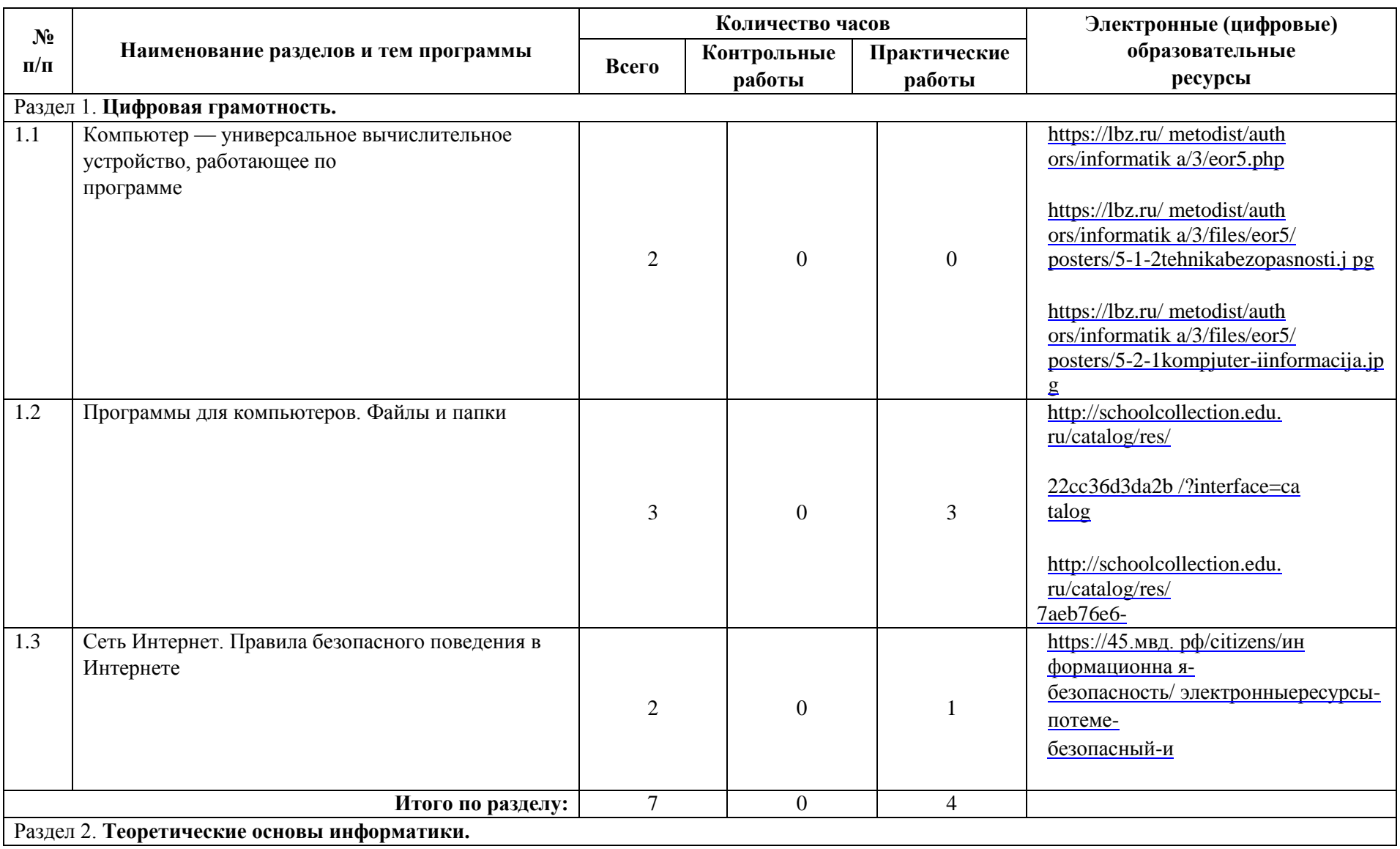

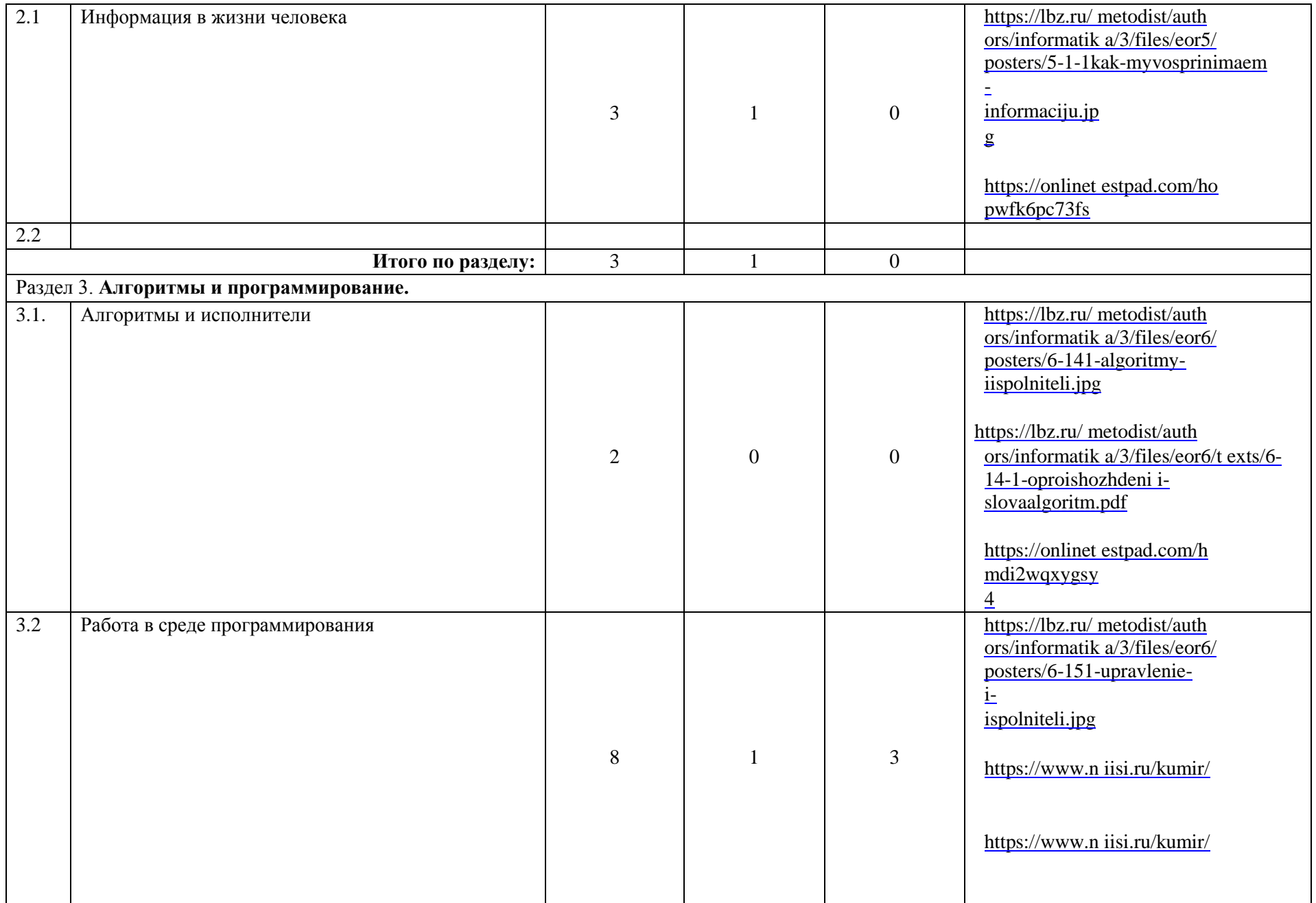

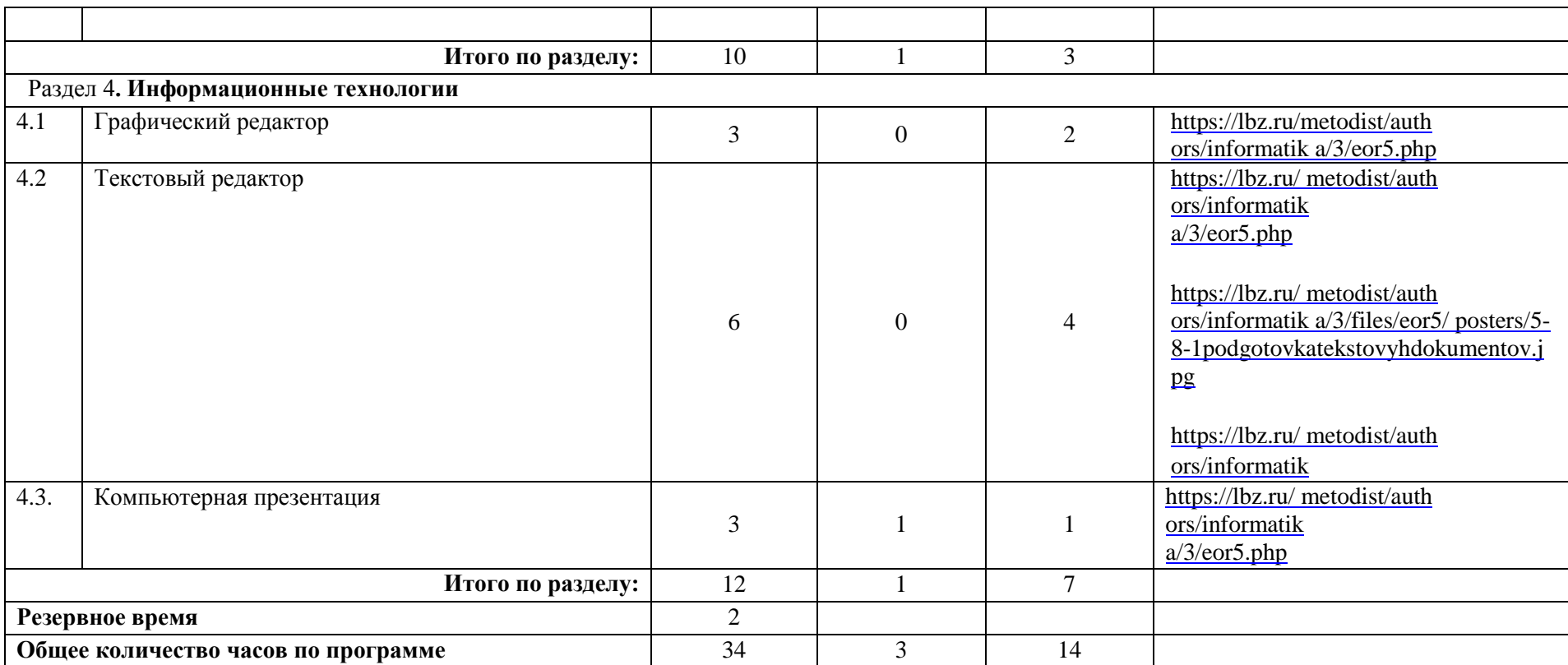

6

## **ПОУРОЧНОЕ ПЛАНИРОВАНИЕ**

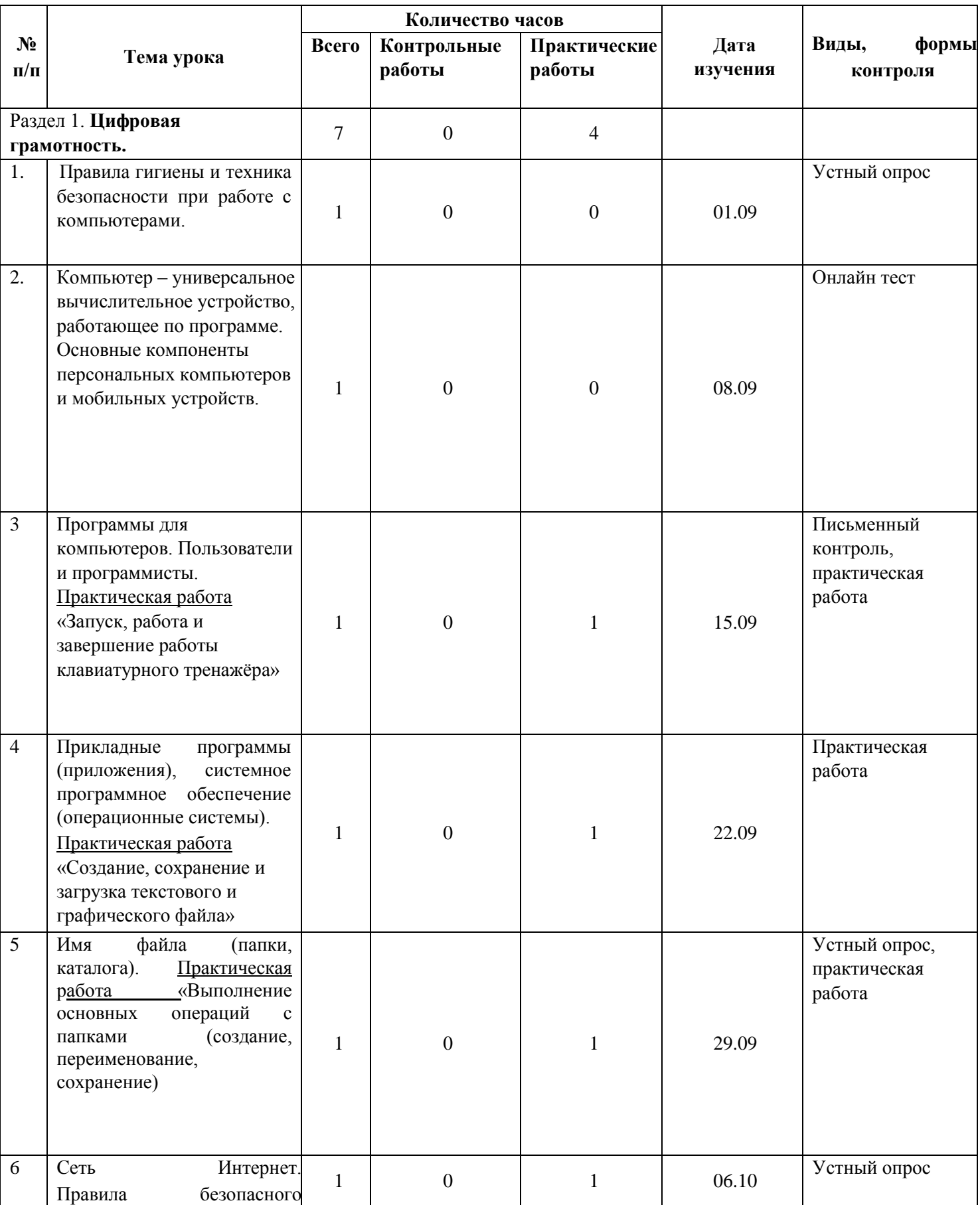

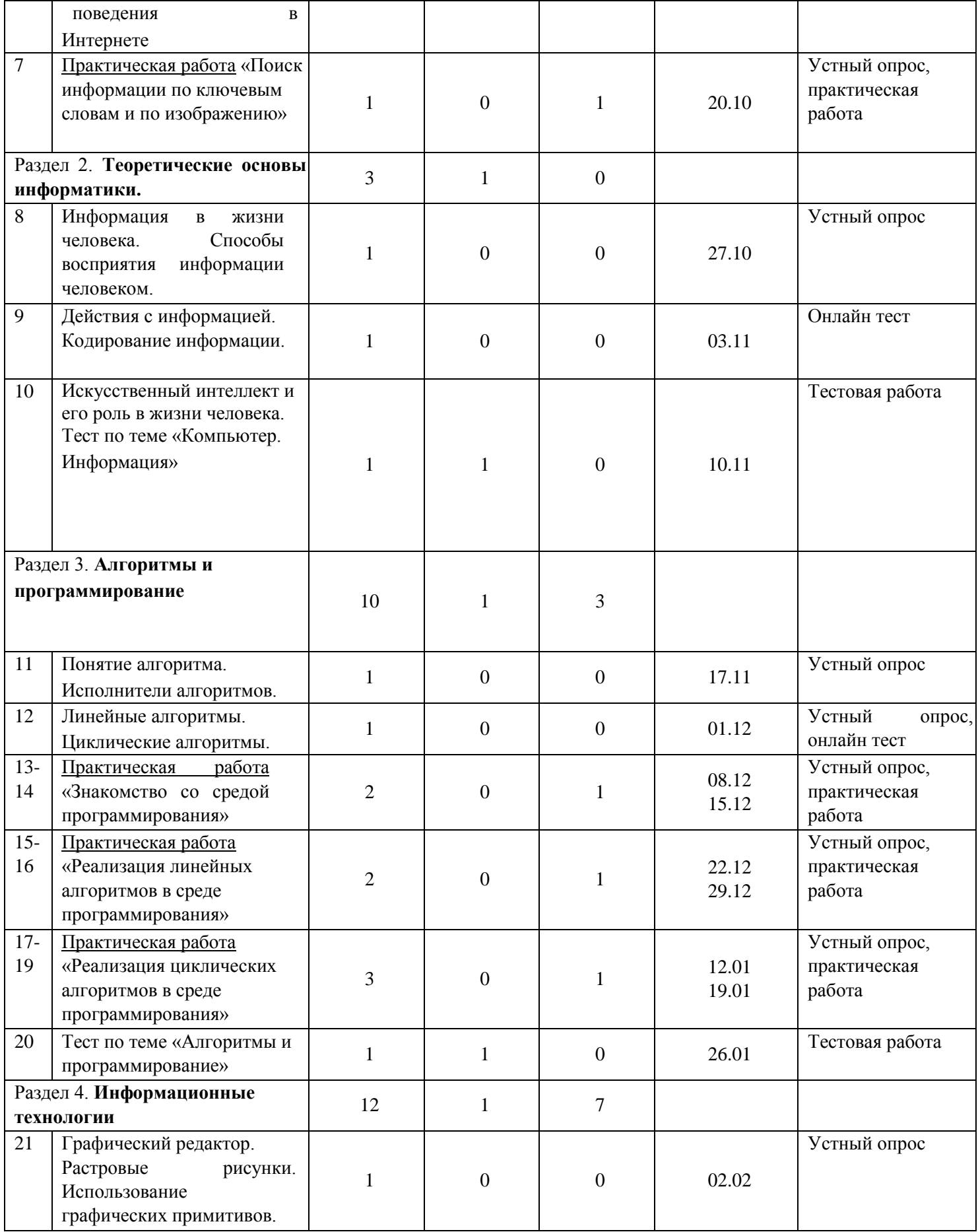

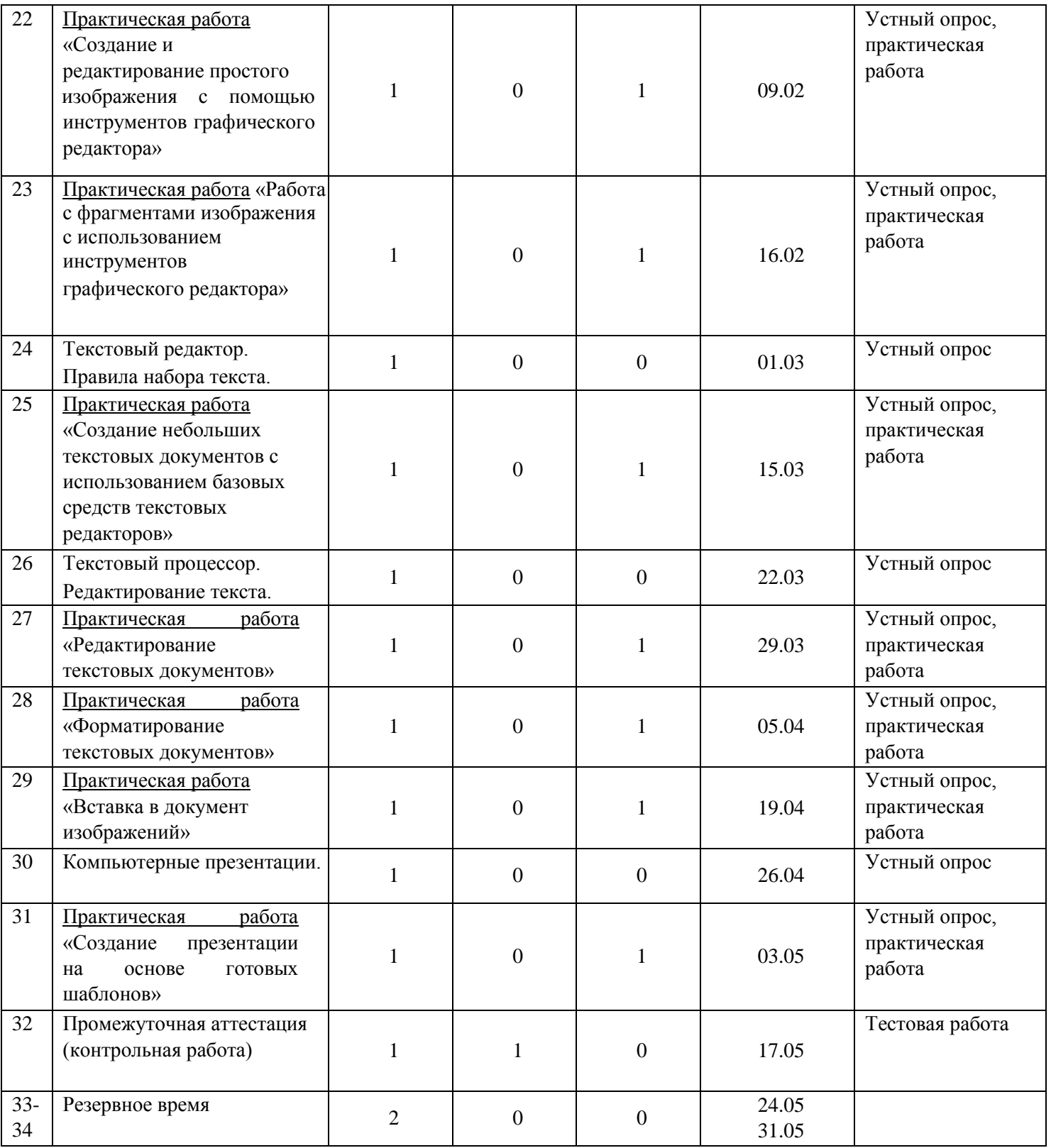